## **How To Download Fonts For Adobe Photoshop |VERIFIED|**

Installing Adobe Photoshop and then cracking it is easy and simple. The first step is to download and install the Adobe Photoshop software on your computer. Then, you need to locate the installation.exe file and run it. Once the installation is complete, you need to locate the patch file and copy it to your computer. The patch file is usually available online, and it is used to unlock the full version of the software. Once the patch file is copied, you need to run it and then follow the instructions on the screen. Once the patching process is complete, you will have a fully functional version of Adobe Photoshop on your computer. To make sure that the software is running properly, you should check the version number to ensure that the crack was successful. And that's it - you have now successfully installed and cracked Adobe Photoshop!

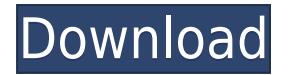

Performance of PS is what it is: Fast, stable, smooth. Adobe have apparently eliminated memory leaks and Photoshop is now much cleaner, with no visual artifacts. Cut/Paste operations are also blazingly fast. (Possible, but I do not notice a difference, however, in the way that an LR file sorts and organizes when images get moved from one folder to another.) Adobe Photoshop Elements is a hobbyist's camera-man's program. All that power seems to be there to create JPEGs and PDFs, but in fact, those are only a small part of it. The program approaches a perfect balance between beginner-friendly and power-user features. It is purely photo-centric, but in a way that lets

photographers and designers with little experience make great images. Elements will walk you through most of the basic photo and video processes required for any hobbyist: calibrate your lens, improve the color balance, and copy and paste images from one folder to another. When importing photos from Memory Stick or SD card, Elements handles formats including RAW (including ProRes), Motion JPEG, and NLEF. You can even add Lens Corrections effects to any picture for specific effects – they even add Lensbaby, Oxiwave, and even Cokin artifacts to make it look like a pro-made small-format film. If you're serious about your photography, you'll probably want to add Photoshop as a hobby, as well. The final image in this still life is raw, but it was shot with a slightlyoversaturated setup and the final look is very pleasing. If you're interested in simple photo editing, Elements is a sound software choice.

And, of course, you can go all the way up to the pro version of the program and use all of its features and photo-editing tools to do quite a bit of fine-tuning.

But if you're a beginner, Elements is a great place to start. It would be a perfect companion for someone who wants a simple, portable photography program and you can always add that pro software also later.

## **Adobe Photoshop 2022 (Version 23.0.2) With Full Keygen Keygen Full Version 64 Bits 2022**

Photoshop is great for creating images, but there are still some people who find value in Adobe Illustrator and are willing to pay to access those tools. As more tools are added to Photoshop, that list is growing. Remember the days when people chose between Illustrator, InDesign and QuarkXpress? Not so anymore. If you're looking for an absolute beginner's guide to Photoshop then I recommend taking a look at the license agreement first. Once you have completed this, you can proceed with an Adobe Photoshop CS6 Introduction tutorial to start off your journey with Photoshop. Unzip the file and add the installation as a resource to Smart Partition Manager. Also add a reference to the Smart Partition Manager, and a filter filter to the control settings, so that the Paths will hide if the filter isn't selected. Add the illustration. Place a reference to the script on the bottom of the illustration so that you can easily see where the script is going to be and mark the illustration

layer as the start of the script. In addition to Photoshop Camera, Adobe is working on a number of improvements coming in the future to Adobe Creative Cloud. For example, we are planning on the ability to sync moves and paths in Adobe Illustrator CC and Adobe Photoshop CC in the future. We'll be releasing more information at soon. We've all experienced the intricacies of rising in the tech industry. From launching a business to launching an app the process has become increasingly complex. Over the past few years, it's gotten harder and harder to remain relevant. Fortunately, the well-established Adobe family has kept up and is now positioned for the next stage. That's why we are excited to announce today at Adobe MAX, that we're excited to bring Creative Cloud Access to select business customers in Q2 2017 and with free Creative Cloud, it's as easy as ABC. After a year of development, Creative Cloud Access just became available to those who qualify and we're excited to share more about how it makes it possible to access the same creative tools as Adobe Creative Cloud members at no additional cost. 933d7f57e6

## **Download free Adobe Photoshop 2022 (Version 23.0.2)With Licence Key 2022**

TAGGING AND GROUPING: Art directors bequeath their art direction to the designers who work with them. Expert designers understand their limitations. They tend to trust the others who have a background in art, just as a painter trusts the painter who works with him until he can carry out the painting accurately. DOWNLOAD A ROTATE TOOL FOR CREATIVITY:The rotation tool in Adobe Photoshop changed the way people look at their work. It helped them to achieve a new perspective, a new direction and new vision. So, it is not surprising to know that all of these come together and help create a network between designers and their clients. Use of the vector tool for precision, strength and straightness in your creations is paramount. The use of pixel line for sleeker smoothness and cleaner edges has always been a desired quality. The use of masking tool opens the proverbial door of creativity. It protects, preserves, and reveals with the help of masks and transparency masks. The best aspects of Photoshop will never change. They are pure enhancements and will remain the best ever until it is replaced by a newer tool. However, there are some tools that will never be replaced. The tools that made Photoshop what it is today are too iconic to be absent from the world of design. The following are the top ten Photoshop tools that will never be missed: The list of top 10 tools and features among designers has no doubt taken an expert from the field and made him realise how Photoshop has added the most noteworthy tools and features that will ever be found. It is the most capable photo editing software justifiably, and aptly brings the pixelperfect quality of care to the industry.

photoshop software 32 bit download photoshop windows 10 software download photoshop action software download how to download the latest version of photoshop for free photoshop cs3 software free download for windows 10 laptop photoshop software download photoshop software gratis download adobe photoshop software download for windows adobe photoshop software download for windows 7 photoshop software application download

What's the best part of Adobe Photoshop for designers? With Photoshop, you can take a hand-drawn

sketch and turn it into something beautifully pixel-perfect. It makes photo editing a breeze thanks to powerful tools that let you work with thousands of photos in seconds. In addition, you can upload more than 10,000 photos in an hour. With the right tools at your fingertips, you can improve a shot from bad to good using its extended smart object feature. You don't have to take your work to Instagram to get real-time feedback. Watch as the software swiftly fixes issues while maintaining that all-important pixel-perfection. You'll feel like a true artist, showcasing your work on social media for the world to see. Enhance the results of your shots and focus on the details that make them unique using Photoshop's feature. Adobe Photoshop comes packed with innumerable features like layers, color pickers, blending and masking tools, content-aware fill and surgery. This software supports multiple file formats such as GIF, JPEG, PNG, PSD, PDF, and TIFF. It comes with all the native pen tools like text and selection, transform tools, eraser and correction tool that make it easy to work faster. It supports strokes, colors, vector tools, and an image stacking function. Photoshop factors in the mandrake function, which allow you to create a new clipboard image from the original. With shortcuts, you can edit your pastes, and improve the performance with a more simplified user interface. Hints also make it possible to create your own guides easily.

**Lens Blur –** For bffeling art, the PS Lens Blur can you to blur your images at the touch of a button. The blur effect is achieved using a Gaussian filter and you can specify the Amount, Radius, and the Angle of the effect. Lens Blur is extremely easy to use and lets you blur out a photo or apply a blur or gradient effect over a selected area or object. You can adjust the blur amount using a slider. The 35 unique filters contained in Photoshop's filters panel can be used to achieve a photo effect. Photoshop lets you compare photos directly side by side, which makes it easy to make changes and find the best results. Its Gaussian Blur, Gradient Map, and Lens Blur tools enable you to paint blur and other effects on an image. You can also quickly create complex blur and distortion effects using the Gradient Filter tool. When you want to change the blur of an image, you can drag the slider. Blur filters are a nice way to add small details and textures to your images. Widening and heightening tools help make images sharper or more detailed. The Directional Light tool lets you change the illumination of an image using a spotlight like beam. In addition to providing an adjustable direction, the tool also lets you clip areas of your image that don't need to be hit with the spotlight. Another interesting tool in Photoshop is the Warp filter, which lets you adjust the shape, size, and orientation of an image. There are 85 presets to quick-fit the image to different styles. This makes it easy to create any kind of visual effect you can think of in a matter of seconds. In addition, the filter let you apply the effect to the edges of an image as well.

[https://new.c.mi.com/my/post/443616/Hobo\\_GUI\\_Полная\\_версия\\_Скачать\\_бесплатно\\_April-202](https://new.c.mi.com/my/post/443616/Hobo_GUI_Полная_версия_Скачать_бесплатно_April-202) https://new.c.mi.com/th/post/1303774/Tclock2 Активированная полная версия Скачать беспл [https://new.c.mi.com/th/post/1307101/W32OpaservP\\_Cleaner\\_Взломанная\\_версия\\_Registration](https://new.c.mi.com/th/post/1307101/W32OpaservP_Cleaner_Взломанная_версия_Registration) https://new.c.mi.com/th/post/1302609/Tally-Но Активированная полная версия Скачать бесп [https://new.c.mi.com/my/post/442216/Pogolyn\\_Активированная\\_полная\\_версия\\_With\\_Full\\_Key](https://new.c.mi.com/my/post/442216/Pogolyn_Активированная_полная_версия_With_Full_Key)

There are so many errors in the System Scanner program on the Windows that gives an error message "A required installation component is missing from this package" and even after installing it still gives same error message. A WEird Error Message like "A required installation component is missing from this package". I just installed Photoshop and still same error message given. This error message is not coming in all the problems, but in a lot of the PC's this error message is coming. I don't know what the is the solution of this error message. Photoshop is a powerful graphics editing tool available for Adobe Creative Cloud subscribers to use as part of the subscription. Creative Cloud provides Photoshop, Photoshop Elements, Photoshop Lightroom, and Photoshop Premier for use on desktop computers, along with other services and apps. Photoshop was once a standalone product for each niche market, but it is now in Creative Cloud to bring it to the masses. For the image editing market There are some wonderful features in Photoshop Elements that continue to keep it at the top of the list. Of course, the overall functionality of Photoshop for web, mobile and editing makes it more popular, but Photoshop Elements is one of the best tools for use in editing images. Here are the top 10 features of Adobe Photoshop Elements.

- Color Ef<sup> $\Box$ </sup> (Eliminates color casts or color fringes in your images and removes multiple unwanted colors)
- $\bullet$  Image Rasterizer  $\Box$  (Turns off the monitor during the creation of images from digital scans)
- $\bullet$  Bulb  $\parallel$  (Adds artistic elements of interest to an image, such as clouds or abstract backgrounds)
- Adjustment  $\Box$  (Corrects portions of images so they look better)
- Content-Aware Fill  $\Box$  (Allows you to replace portions of an image without retouching the rest of it)
- $\bullet$  Unsharp Mask  $\Box \Box$  (Creates more sharply recognizable outlines and reduces the size of small objects like stars)
- $\bullet$  Image Clone  $\Box$  (Creates a copy of an area or an object from another area of the same image)
- Magnify  $\lceil \cdot \rceil$  (Shows you only the small areas needed, when cropping an image)
- Adjustment  $\ln$  (Apply selected transformations to the image)

• Smart Objects/Smart Filters  $\Box$  Create automatic actions or not)

[https://xamabu.net/adobe-photoshop-express-download-full-version-serial-number-for-windows-x32-6](https://xamabu.net/adobe-photoshop-express-download-full-version-serial-number-for-windows-x32-64-2022/6546/catalogo/deanmar/2022/12/24/15/29/57/) [4-2022/6546/catalogo/deanmar/2022/12/24/15/29/57/](https://xamabu.net/adobe-photoshop-express-download-full-version-serial-number-for-windows-x32-64-2022/6546/catalogo/deanmar/2022/12/24/15/29/57/) <http://www.kiwitravellers2017.com/2022/12/25/how-to-download-fonts-to-photoshop-ipad-2021/> <https://www.noorhairblog.com/wp-content/uploads/2022/12/idarras.pdf> <http://pacificgoods.net/wp-content/uploads/2022/12/valrobe.pdf> <http://nbhairenterprise.com/wp-content/uploads/2022/12/mauioky.pdf> <http://goldenblogging.com/wp-content/uploads/2022/12/Photoshop-Video-Downloader-HOT.pdf> <https://www.evoricambi.it/wp-content/uploads/2022/12/shacel.pdf> <http://applebe.ru/2022/12/24/how-to-download-photoshop-cc-in-tamil-top/> <http://rootwordsmusic.com/2022/12/24/photoshop-face-plugins-free-download-hot/> <https://earthoceanandairtravel.com/2022/12/24/photoshop-express-free-apk-download-hot/>

Gerry Dexter is a professional photographer, designer and web artist. He writes and maintains Photoshop Tips for beginners, which aims to guide first-time and intermediate users of Adobe Photoshop. He also writes Photoshop tips for designers to technologists and online writers to help them do their job better. Visit his site ( link below) to read cool Photoshop tips and create your own tweaks to enhance the way you work with Photoshop. Hope you found this article handy and feel free to share your thoughts and suggestions with us. Paint, one of the most used applications, is extremely powerful and allows the user to do a majority of all creative uses. Because of its immense ability, the user can do everything from simple coloring, to image editing with the most relevant effects, and even more. This tutorial features applications and all time essentials (whether you're new to Paint or an expert) to ensure you're always taken care of. It's quite a pleasure to find a tool which can be conveniently used to make a digital art work for your new year 2019. All you need to do is to upload your images. There are various artwork templates for your digital art creation. Click **'Create'**button, then choose the wallpapers of your liking from the drop-down list of feature templates. Photoshop has a regular mode and a Photoshop Creative Cloud mode. Photoshop and Photoshop Lightroom can work together. Photoshop and Photoshop Lightroom can work together. Photoshop let you work on multiple images, and let you select image content from other photos. Many features in blend modes are best when working on multiple images in a single project.